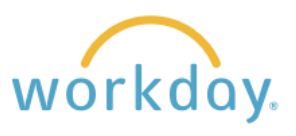

## **Terminating Student Employees**

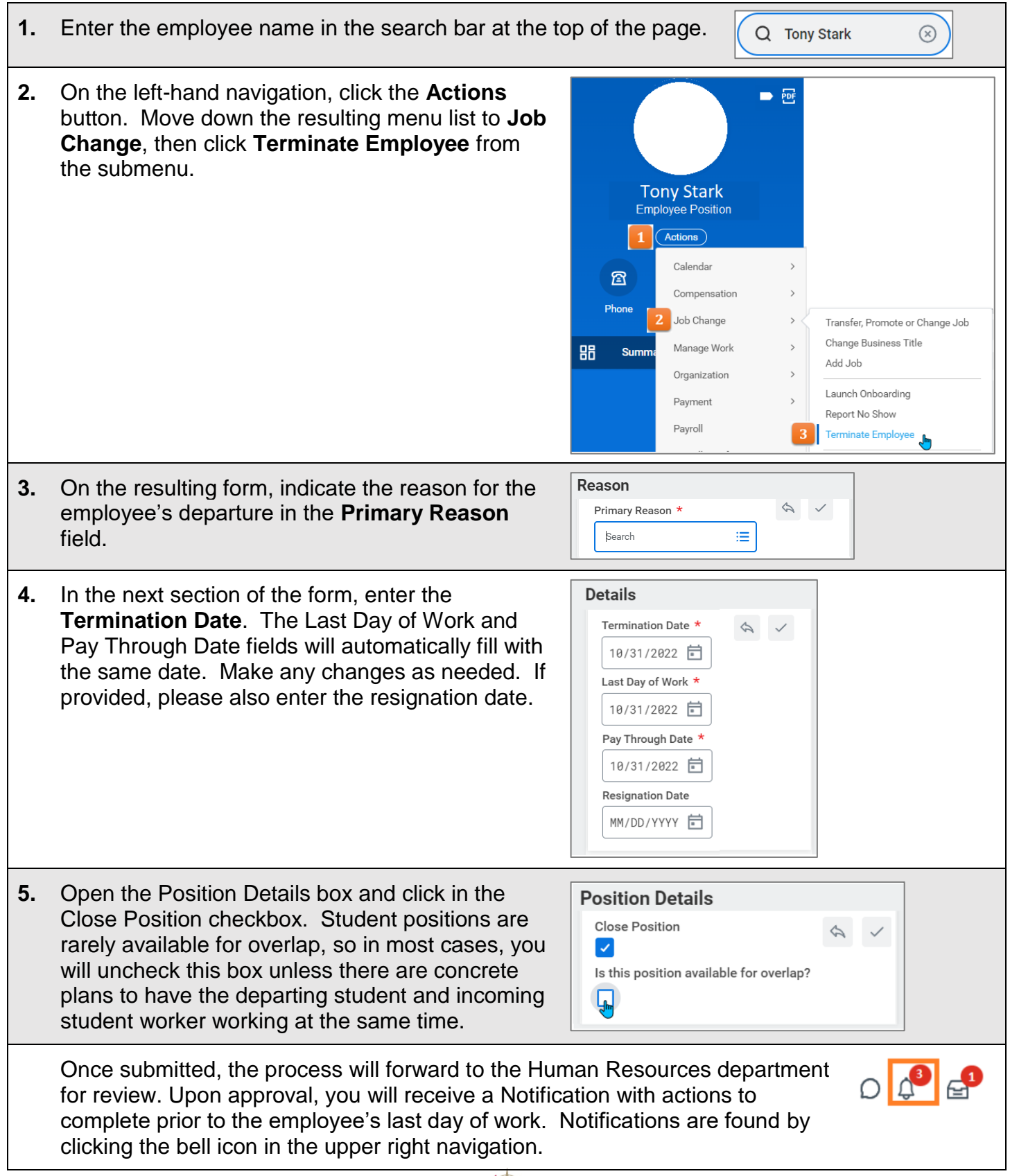

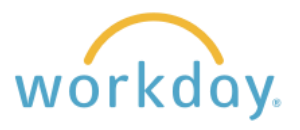

## **Terminating Students with More Than One Job**

Students who have more than one job have a primary position, which is typically the job assigned the most hours. Other positions are secondary. In order to terminate all positions, the secondary jobs need to be ended first by using a similar process called End Position.

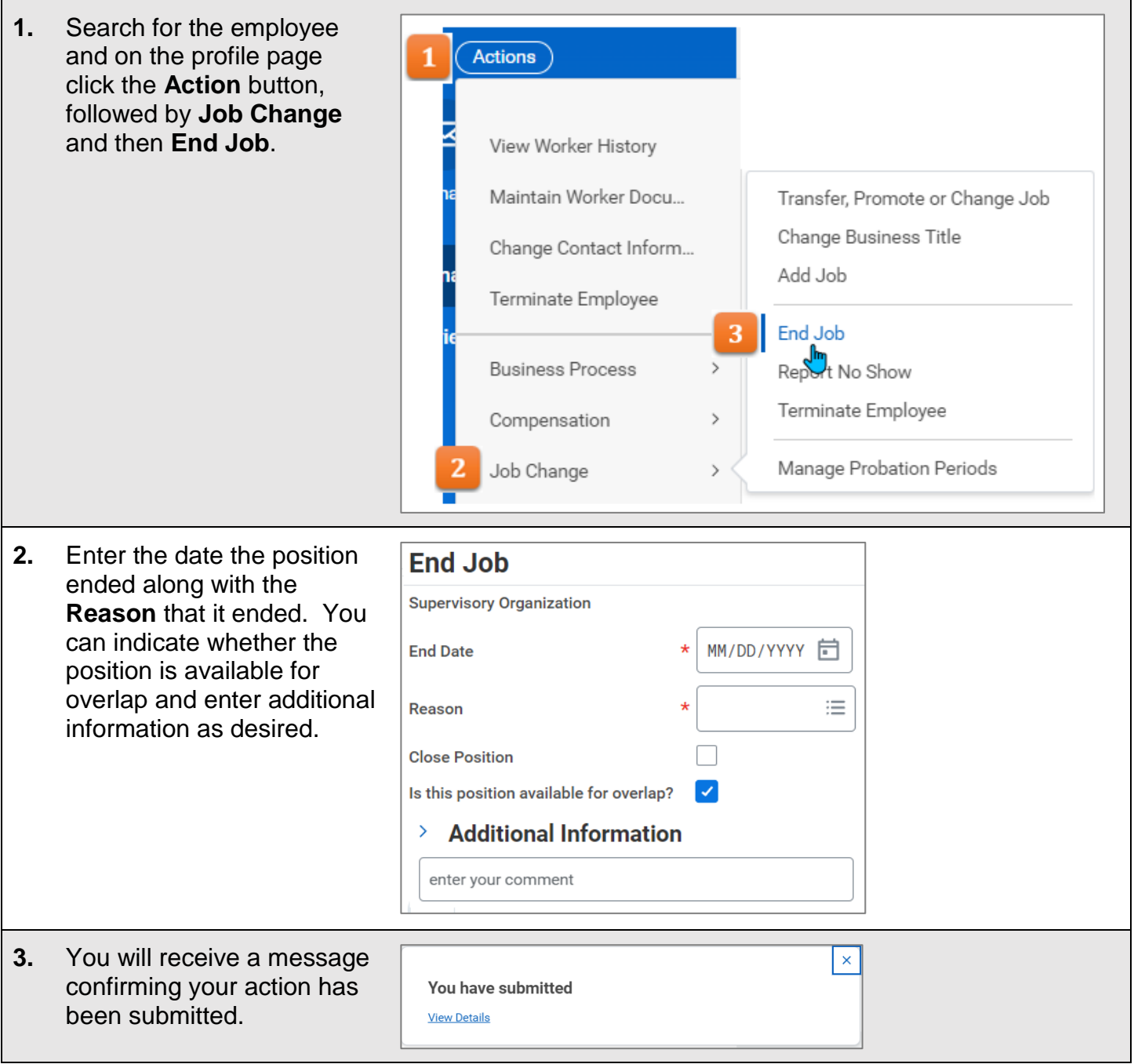

Once all of the secondary jobs have been ended, the supervisor for the primary position will follow the steps described on the first page to fully end the student's employment.